## **L'infrastructure à réaliser à la fin de l'activité**

Schéma réseau en cours de mise à jour

L'activité va être construite sur la base de cette architecture :

- Le serveur **DHCP** dispose d'une configuration IP statique (adresse IP 172.16.0.10/17) et héberge le service DHCP
- un autre serveur **DHCP2** ce qui permettra d'avoir un service DHCP redondant. L'adresse IP du serveur **DHCP2** est 172.16.0.11/17.
- Il vous faut au moins un client dans le VLAN Visiteurs pour tester la bonne configuration de nos deux serveurs.

Il est nécessaire de permettre au VM **DHCP** et DHCP2 **d'accéder à Internet pour télécharger les paquets de l'agent relais DHCP. === Retour à l'activité ===== \* [Activité : mettre en oeuvre une haute disponibilité de service DHCP](/doku.php/sisr3/a2)**

From:

[/](#page--1-0) - **Les cours du BTS SIO**

Permanent link: **[/doku.php/sisr3/a2\\_02](/doku.php/sisr3/a2_02)**

Last update: **2023/09/14 14:27**

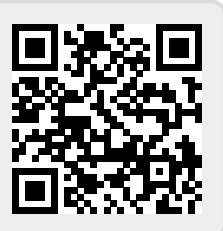